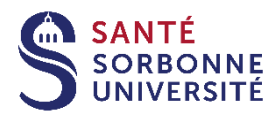

# **FOIRE AUX QUESTIONS – GUIDE DU/DIU**

# **1. DESCRIPTION DES DIPLÔMES**

Le Diplôme Universitaire est un diplôme d'établissement dispensé uniquement par la faculté de santé de Sorbonne Université tandis que le Diplôme Inter-universitaire est un diplôme d'établissement dispensé par plusieurs universités en partenariat avec Sorbonne Université.

Les tarifs varient d'un diplôme à l'autre. Ils sont indiqués dans le 1er onglet « présentation » du descriptif du diplôme. On distingue trois types de tarif : le tarif Formation Universitaire Junior « FUJ », le tarif Formation Continue Individuel « FCI » ou Formation Continue Employeur « FCE ».

## **2. CANDIDATURE**

## **Comment identifier son statut avant de candidater ?**

Vous retrouverez tous les statuts identifiés dans la rubrique « quel statut d'inscription » [https://sante.sorbonne-universite.fr/formations/inscriptions/inscriptions-3e-cycle-de-medecine/inscriptions](https://sante.sorbonne-universite.fr/formations/inscriptions/inscriptions-3e-cycle-de-medecine/inscriptions-en-du-diu)[en-du-diu](https://sante.sorbonne-universite.fr/formations/inscriptions/inscriptions-3e-cycle-de-medecine/inscriptions-en-du-diu)

## **Quelle différence entre les statuts FUJ - FCI - FCE ?**

**FUJ** *(formation universitaire junior)* : Vous êtes étudiant en formation initiale sans interruption d'études, inscrits en DN ou DE (hors DU-DIU), au titre de l'année en cours ou diplômés de moins de 2 ans.

**FCI** *(formation continue individuelle)* **:** Vous ne relevez pas de la Formation Universitaire Junior et vous financez personnellement votre formation, sans prise en charge**.** Vous vous inscrivez directement en ligne**.**  Les employeurs dont les salariés auront réglé leur formation individuellement auprès de la scolarité ne feront pas l'objet d'une convention ou d'une facture au nom de l'établissement. L'organisme de formation n'est pas tenu de fournir une attestation de présence à une personne inscrite à titre individuel et à ses frais, y compris sur son temps de travail.

**FCE** *(formation continue employeur)* : Vous êtes demandeur d'emploi, financé ou non / salarié, personnel hospitalier ou médecin du travail, financé(e) par l'employeur. Dans le cadre d'une prise en charge, il vous appartient de :

- Demander un dossier de prise en charge auprès du service de Formation Continue à l'adresse : [fcmedecine@sorbonne-universite.fr](mailto:fcmedecine@sorbonne-universite.fr) ou le télécharger depuis les fiches formations ici <https://fc.sorbonne-universite.fr/ecole/faculte-de-sante/>
- Le renvoyer **DANS SA VERSION ELECTRONIQUE**, accompagné de la copie de l'autorisation d'inscription pédagogique, à l'adresse : [fcmedecine@sorbonne-universite.fr.](mailto:fcmedecine@sorbonne-universite.fr)

#### **Le dossier de prise en charge ne vaut pas inscription. Vous êtes également concerné par l'inscription administrative en scolarité.**

**ATTENTION** ! vous ne sauriez choisir un statut plutôt qu'un autre. Il s'impose à vous, au regard de votre situation actuelle. Seul le statut FCE permettra à l'employeur d'obtenir une convention de formation, une facture ainsi qu'une attestation d'assiduité en fin de formation. Le statut FCI (financement individuel) ne donnera pas lieu à un suivi administratif par le service de Formation Continue. **Pour toute inscription et règlement individuel au tarif FCI, il n'y a pas lieu de prendre contact avec le service FC : il conviendra de vous inscrire directement auprès de la scolarité 3ème cycle, avec l'accord du responsable pédagogique.**

### **Quelle est la période de candidature ?**

Les candidatures aux DU/DIU commencent dès Avril-Mai pour une rentrée universitaire en Septembre. Les dates sont indiquées dans la rubrique « calendrier d'ouverture » [https://sante.sorbonne](https://sante.sorbonne-universite.fr/formations/inscription-et-acces-aux-ressources)[universite.fr/formations/inscription-et-acces-aux-ressources.](https://sante.sorbonne-universite.fr/formations/inscription-et-acces-aux-ressources) La pré-inscription est entièrement dématérialisée sur la plateforme eCandidat. Aucun envoi de dossier papier n'est possible.

## **Comment déposer sa candidature ?**

Dès l'ouverture du serveur eCandidat, vous pouvez déposer votre pré-inscription en suivant les étapes sur [https://sante.sorbonne-universite.fr/sites/default/files/media/2024-03/process\\_par\\_ecandidatv2024-25.pdf](https://sante.sorbonne-universite.fr/sites/default/files/media/2024-03/process_par_ecandidatv2024-25.pdf) . Cette création de compte eCandidat doit être accompagnée de l'autorisation d'inscription pédagogique délivrée par l'enseignant et **validée par la scolarité** pour accéder à l'inscription en ligne.

### ⚠ **Un compte eCandidat 2024 ne peut pas être utilisé en 2025. Il vous faut créer un nouveau compte.**

Pour vous aider, consultez le [guide eCandidat](https://sante.sorbonne-universite.fr/sites/default/files/media/2024-03/process_par_ecandidatv2024-25_1.pdf) et la [Foire Aux Questions.](https://candidatures-2024.sorbonne-universite.fr/#!assistanceView)

## **3. INSCRIPTION**

Après validation de votre pré-inscription par la scolarité, un lien d'inscription vous sera transmis pour vous inviter à compléter votre inscription administrative, choisir un mode de financement et fournir les pièces justificatives demandées sur la plateforme PJWEB.

### **Est-ce que mon DU/DIU est éligible au CPF ?**

À la Faculté de Santé de Sorbonne Université, seules deux formations sont éligibles au CPF : le DU Adolescents difficiles et le DU Socio-esthéticien(ne).

### **Je paie quand ma formation ?**

Si vous bénéficiez d'une prise en charge par votre employeur/organisme financeur, vous ne devez ni faire l'avance des frais ni envoyer de chèque *Entreprise* à la scolarité. En revanche, vous devez avoir impérativement transmis votre dossier de prise en charge complété et signé par votre employeur à l'adresse [fcmedecine@sorbonne-universite.fr](mailto:fcmedecine@sorbonne-universite.fr) (ETAPE 2 de la procédure ci-dessus) ;

La facture lui sera adressée en fin de formation après « service fait ».

Pour toute autre catégorie d'inscription, vous devez vous reporter aux instructions données lors de votre inscription ou directement auprès de la scolarité du 3ieme cycle [Medecine-DFS-Scol3-du-diu@sorbonne](mailto:Medecine-DFS-Scol3-du-diu@sorbonne-universite.fr)[universite.fr.](mailto:Medecine-DFS-Scol3-du-diu@sorbonne-universite.fr)

## **Est-ce que je dois payer la CVEC ?**

La réponse est NON. Quel que soit votre statut (*Junior*, *Individuel* ou *Employeur)*, vous n'êtes pas concerné par la Contribution de Vie Étudiante et de Campus, dans le cadre d'une inscription à un DU-DIU.

### **Comment savoir si je suis bien inscrit ?**

Seul un certificat de scolarité de l'année universitaire en cours valide définitivement votre inscription administrative auprès de l'université.

**RAPPEL**, l'accord du responsable d'enseignement ne vaut pas inscription à l'université.

**RAPPEL**, l'envoi du dossier de prise en charge ne vaut pas inscription à l'université.

**RAPPEL**, la validation informatique de la pré-inscription eCandidat ne vaut pas inscription à l'université.

### **Connexion aux services étudiants. Comment procéder ?**

Une fois inscrit, vous aurez accès à votre espace numérique étudiant (ENT) et autres services.

Pour toute connexion, vos identifiants sont :

– votre numéro étudiant (= numéro de dossier);

– votre mot de passe reçu lors la création de votre numéro étudiant.

Vous pouvez réinitialiser votre mot de passe de la manière suivante : [https://www-atu.sorbonne](https://www-atu.sorbonne-universite.fr/creation-motdepasse/#/login)[universite.fr/creation-motdepasse/#/login](https://www-atu.sorbonne-universite.fr/creation-motdepasse/#/login)

# **4. COURS ET FIN DE FORMATION**

#### **Comment accéder aux cours ?**

L'accessibilité aux cours est donnée par les secrétariats d'enseignement. Pour toute question d'ordre pédagogique, vous devez contacter le responsable du diplôme via son secrétariat.

#### **Comment obtenir mes conventions de stage pratique ?**

**ATTENTION !** A ne pas confondre avec les conventions de formation signées par l'employeur. Les conventions de stage sont gérées uniquement par la scolarité du 3ieme cycle [Medecine-DFS-Scol3-du](mailto:Medecine-DFS-Scol3-du-diu@sorbonne-universite.fr)[diu@sorbonne-universite.fr.](mailto:Medecine-DFS-Scol3-du-diu@sorbonne-universite.fr) Un stage est possible uniquement si le diplôme le prévoit. Il est prévu dans le descriptif en ligne et/ou dans les modalités de contrôle de connaissances du diplôme.

#### **Comment obtenir mon diplôme définitif ?**

Reportez-vous à la page des retrait des diplômes : [https://sante.sorbonne-universite.fr/formations/etudes](https://sante.sorbonne-universite.fr/formations/etudes-medicales/le-3e-cycle/retrait-des-diplomes)[medicales/le-3e-cycle/retrait-des-diplomes](https://sante.sorbonne-universite.fr/formations/etudes-medicales/le-3e-cycle/retrait-des-diplomes)

### **Accessibilité handicap :**

Retrouvez toutes les informations sur l'accès handicap sur notre site [https://sante.sorbonne](https://sante.sorbonne-universite.fr/faculte-de-medecine/acces-handicapes)[universite.fr/faculte-de-medecine/acces-handicapes](https://sante.sorbonne-universite.fr/faculte-de-medecine/acces-handicapes)